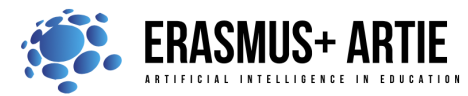

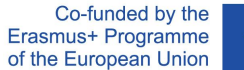

# **TITLE:** Object classification project

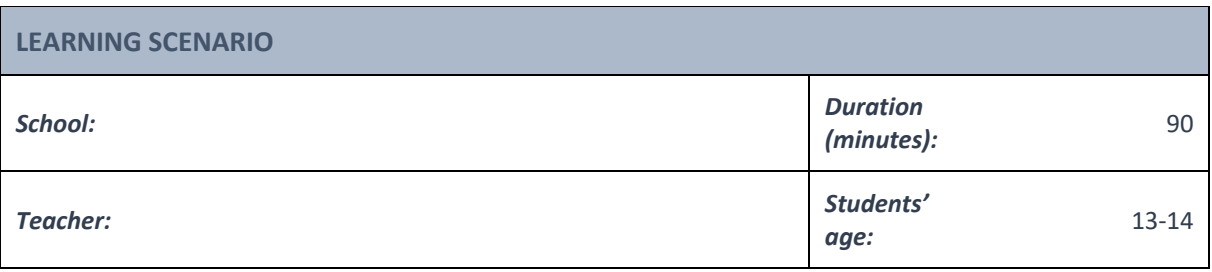

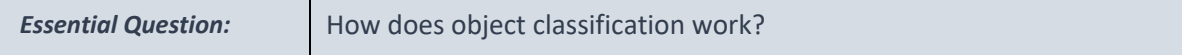

## *Topics:*

● Interpreting outputs of object classification procedure

## *Aims:*

● Practical use of object classification

## *Outcomes:*

● Exploring the possibilities of machine learning extension in Scratch

## *Work forms:*

● *work in pairs, group work*

*Methods:* 

● *presentation, talk, discussion, interactive exercise*

## **ARTICULATION**

## **Course of action (duration in minutes)**

## **INTRODUCTION**

Let's review what we've learned about object classification. *What is object detection? How does object detection work?*

The teacher leads a project in which students repeat the commands and skills used in Scratch and skills to train labels for object classification.

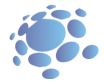

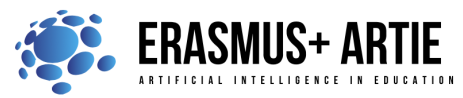

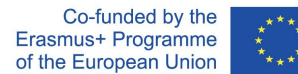

## **Defining the goal of the lesson:**

Understanding of object classification procedure and its usage through practical projects . Answer and discuss these questions in steps 10 and 12 of the project.

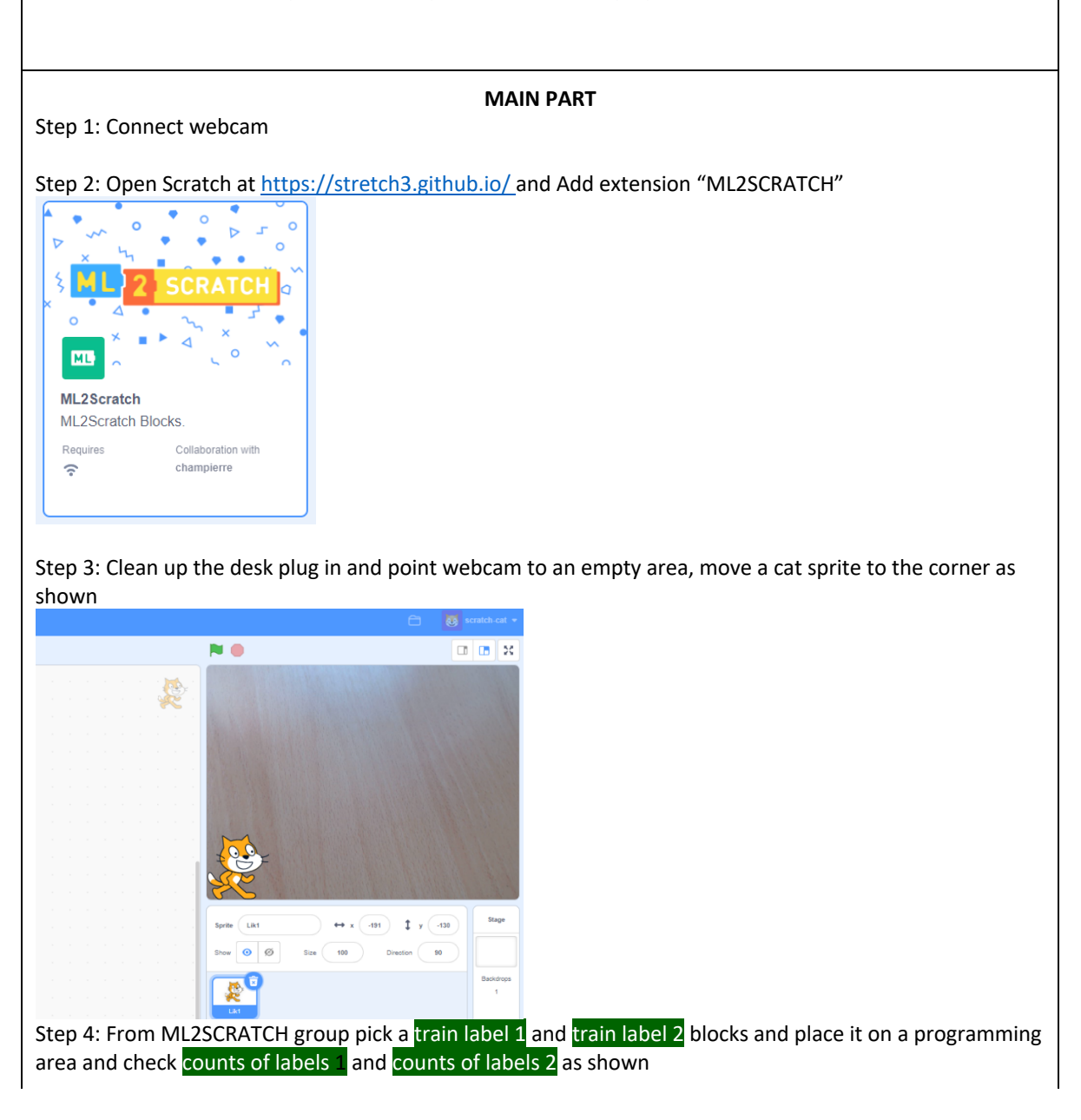

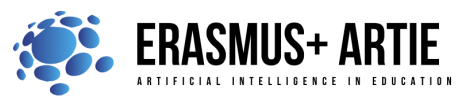

Co-funded by the Erasmus+ Programme of the European Union

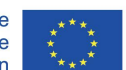

ARTIE: Artificial Intelligence in Education - challenges and opportunities of the new era: development of a new curriculum, guide for educators and online course for students Project co-funded by European Union under Erasmus+ Programme, 2020-1-HR01-KA201-077800

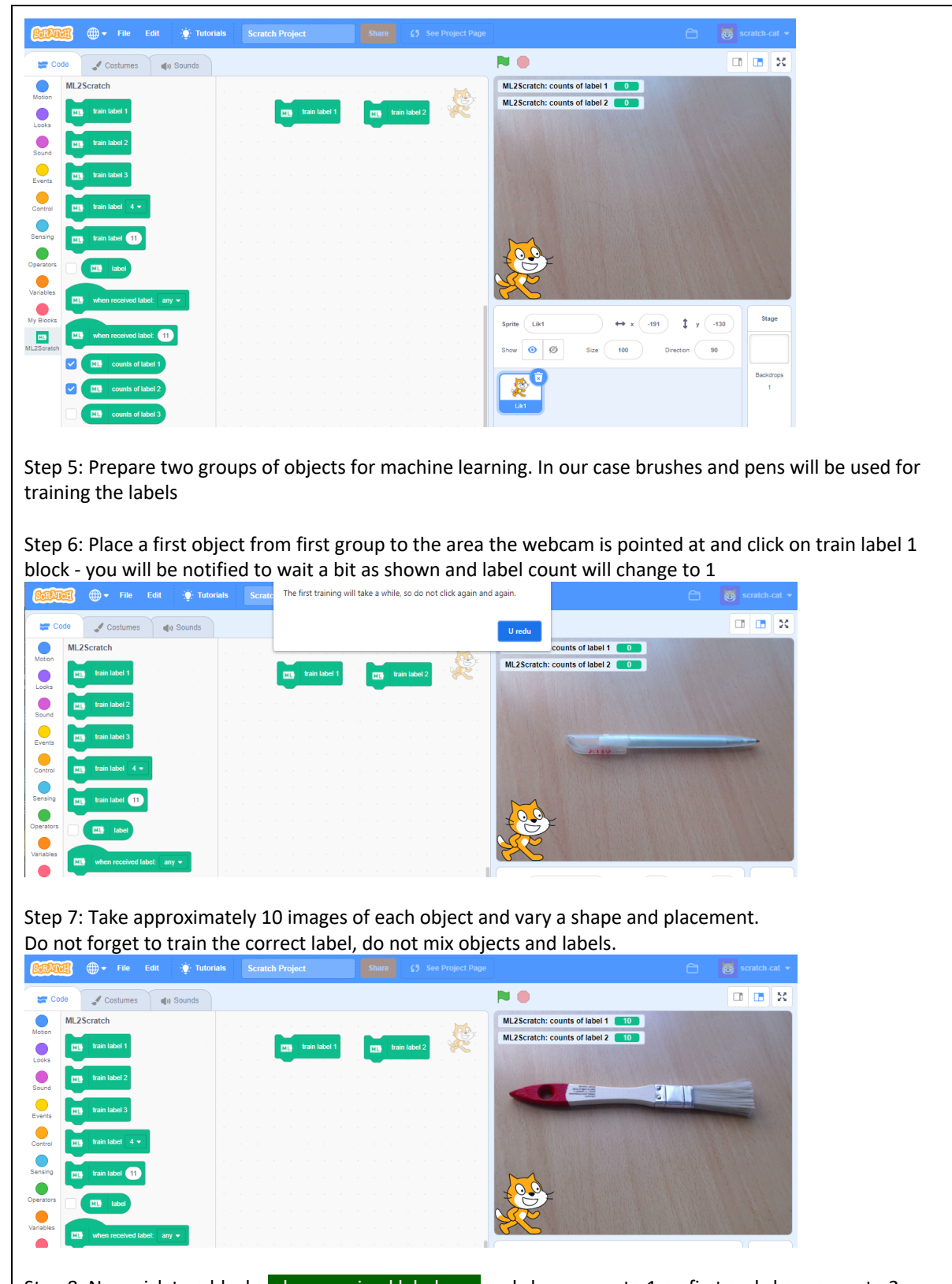

Step 8: Now pick two blocks when received label: any and change any to 1 on first and change any to 2 on second block as shown

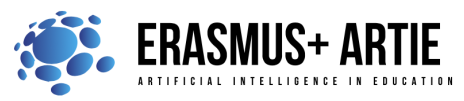

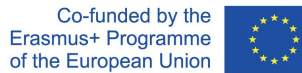

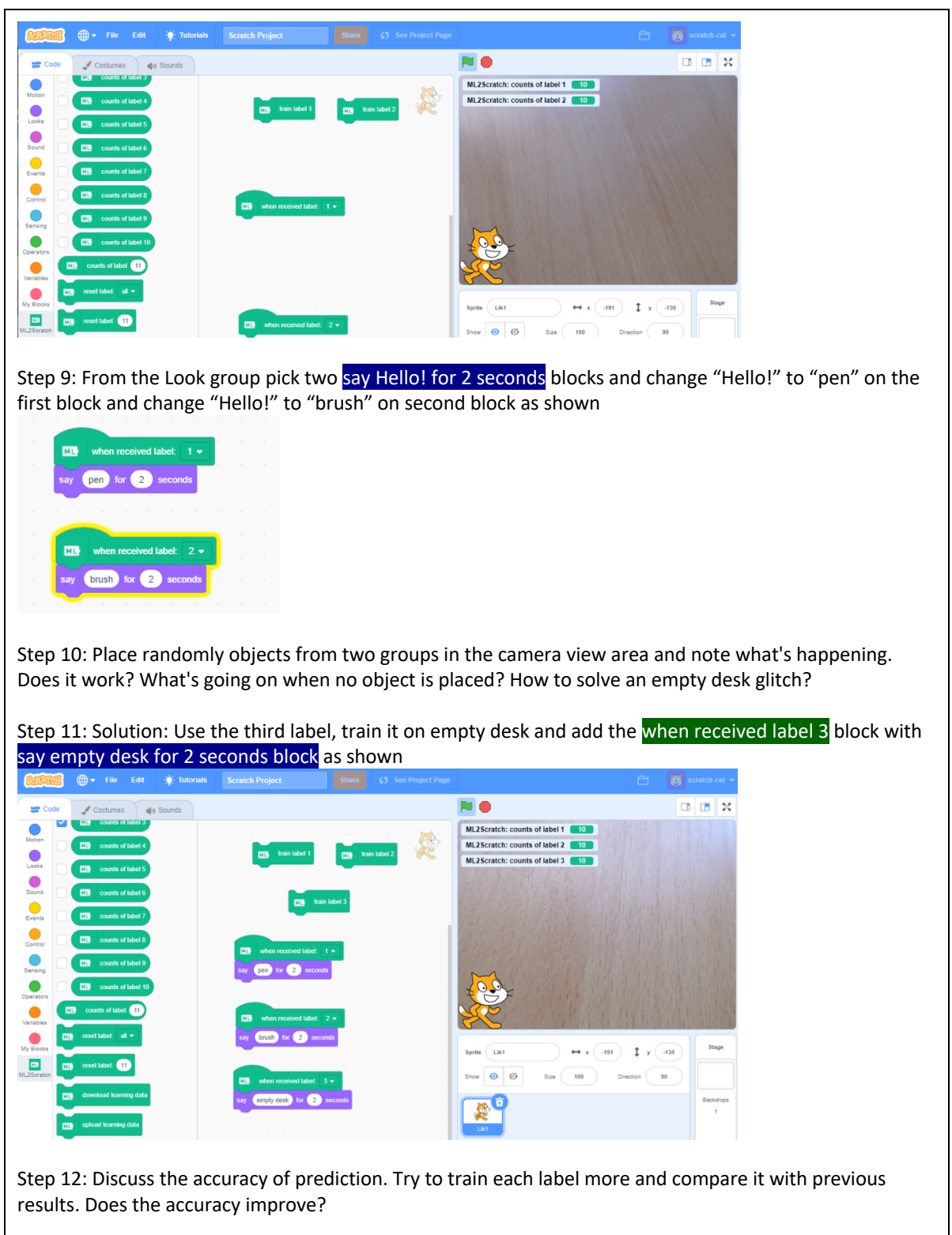

Step 13: Use more groups of objects to train more labels. Download and upload your trained data with download learning data and upload learning data blocks (just click on block to save or upload .json file)

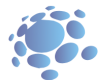

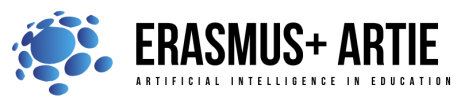

Co-funded by the Erasmus+ Programme of the European Union

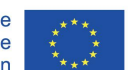

ARTIE: Artificial Intelligence in Education - challenges and opportunities of the new era: development of a new curriculum, guide for educators and online course for students Project co-funded by European Union under Erasmus+ Programme, 2020-1-HR01-KA201-077800

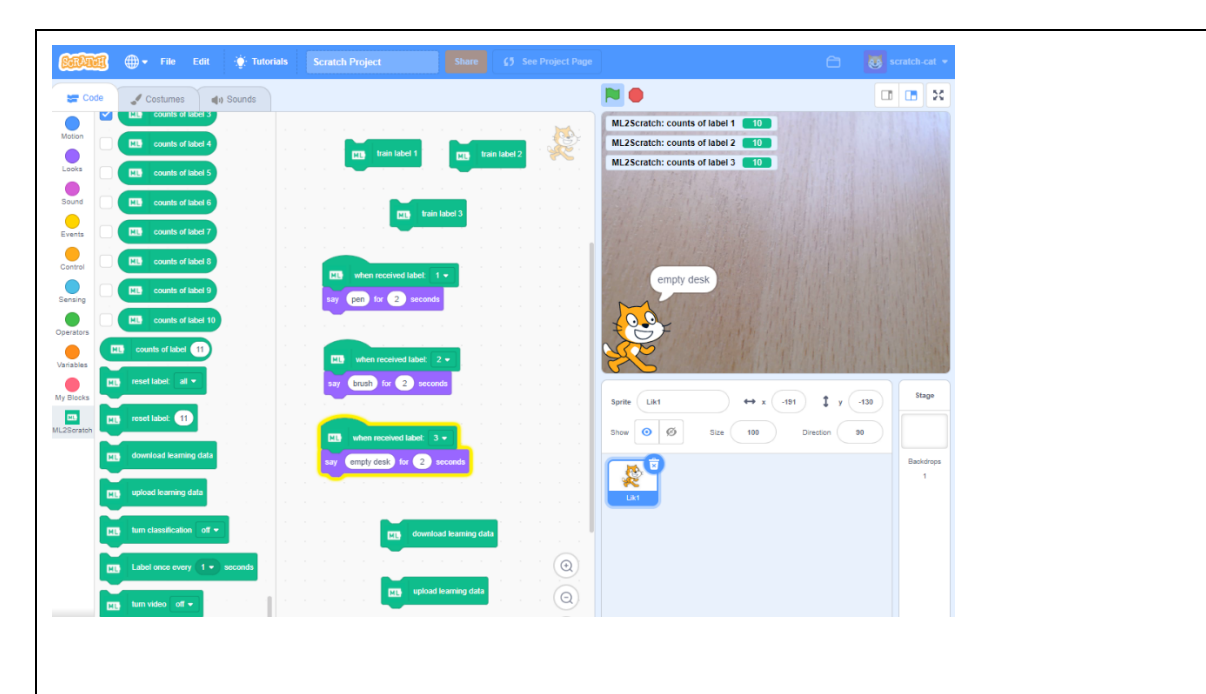

## **CONCLUSION**

In simple words, image classification is a technique that is used to classify or predict the class of a specific object in an image. The main goal of this technique is to accurately identify the features in an image. In general, the image classification techniques can be categorized as parametric and non-parametric or supervised and unsupervised as well as hard and soft classifiers. For supervised classification, this technique delivers results based on the decision boundary created which mostly relies on the input and output provided while training the model. But, in the case of unsupervised classification, the technique provides the result based on the analysis of the input dataset own its own; features are not directly fed to the models. The main steps involved in image classification techniques are determining a suitable classification system, feature extraction, selecting good training samples, image pre-processing and selection of appropriate classification method, post-classification processing, and finally assessing the overall accuracy. In this technique, the inputs are usually an image of a specific object, and the outputs are the predicted classes that define and match the input objects.

Now that we know all of this, please compare object classification and object recognition.

## Do the (**K**now, **W**ant, **L**earned) chart with your students K.W.L..

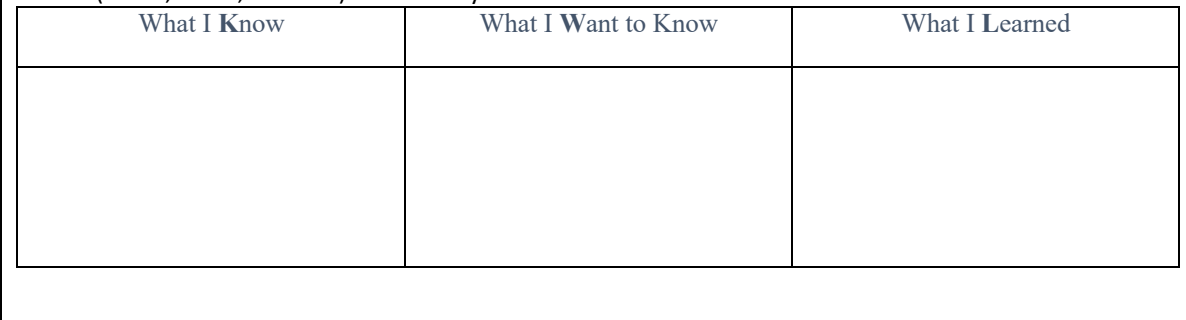

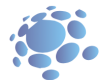

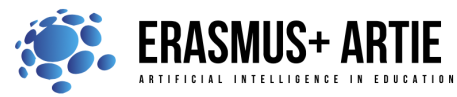

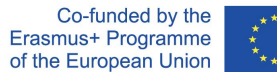

*presentation interactive exercise / simulation on the computer*

## *Methods Work forms*

*individual work work in pairs group work*

## *Material:*

● https://stretch3.github.io/

## *Literature*

●

**PERSONAL OBSERVATIONS, COMMENTS AND NOTES**

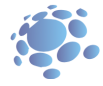